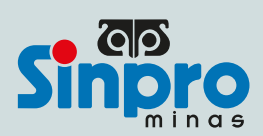

**@ @ O O o** sinprominas Filiado à Fitee, Contee e CTB www.sinprominas.org.br

## Professor contratado em uma nova escola - documentação a ser enviada por e-mail:

- 1 Carteira de trabalho digital, em formato PDF (basta acessar o aplicativo, clicar em "enviar", selecionar os dados pessoais, todos os contratos de trabalho e o símbolo do Adobe PDF);
- 2 Termo de autorização (devidamente preenchido e assinado nas 3 vias). *[Clique aqui](http://www.sinprominas.org.br/wp-content/uploads/2022/04/termo-de-autorizacao-desconto-em-folha.pdf)* para acessá-lo.

Os professores de Paracatu e cidades atendidas pela sede regional que estiverem nessa situação deverão enviar um e-mail para o setor de Recebimento [\(recebimento@sinprominas.org.br\).](mailto:recebimento@sinprominas.org.br) 

## **@**  $\bigcirc$  $\bigcirc$  $\bigcirc$   $\bigcirc$  sinprominas Filiado à Fitee, Contee e CTB www.sinprominas.org.br